# **[Niveles RAID Disponibles:](https://blog.hostdime.com.co/niveles-raid-disponibles-0-1-5-10-como-funcionan-similitudes-diferencias-comparacion/) [0-1-5-10 como funcionan,](https://blog.hostdime.com.co/niveles-raid-disponibles-0-1-5-10-como-funcionan-similitudes-diferencias-comparacion/) [similitudes, diferencias,](https://blog.hostdime.com.co/niveles-raid-disponibles-0-1-5-10-como-funcionan-similitudes-diferencias-comparacion/) [comparación](https://blog.hostdime.com.co/niveles-raid-disponibles-0-1-5-10-como-funcionan-similitudes-diferencias-comparacion/)**

**Niveles RAID Disponibles: 0-1-5-10 cómo funcionan, similitudes, diferencias, comparación**. Hay otros niveles y personalizaciones; sin embargo, en aras de la didáctica nos vamos a limitar a estos cuatro para señalar sus **características** y **funcionalidades**.

## **RAID 0**

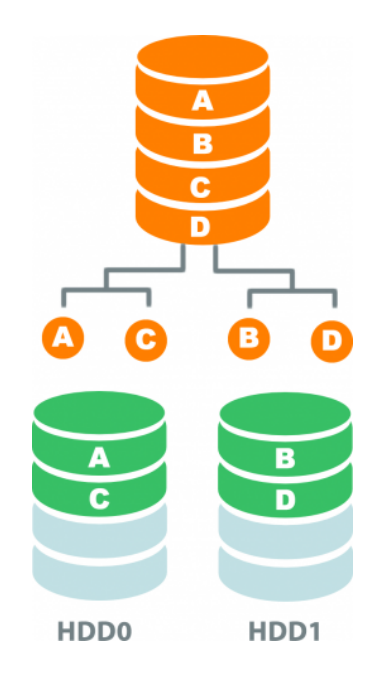

- RAID 0 utiliza el trazado de bandas para expandir sus bloques de datos a través de las unidades en la matriz RAID. Striping combina varias unidades de disco en un solo volumen. Esto aumenta mucho el rendimiento de entrada / salida.
- Mínimo 2 discos
- Excelente rendimiento, ya que los bloques están rayados
- Sin redundancia, sin espejo, sin paridad
- No recomendado para uso en cualquier sistema crítico.La falla de un disco causa la pérdida del todo el volumen, con pocas probabilidades de recuperar la información
- La capacidad es la sumatoria de cada disco disponible
- Este diseño es útil cuando el rendimiento de lectura o la confiabilidad es más importante que el rendimiento de escritura o la capacidad de almacenamiento de datos resultante.

### **RAID 1**

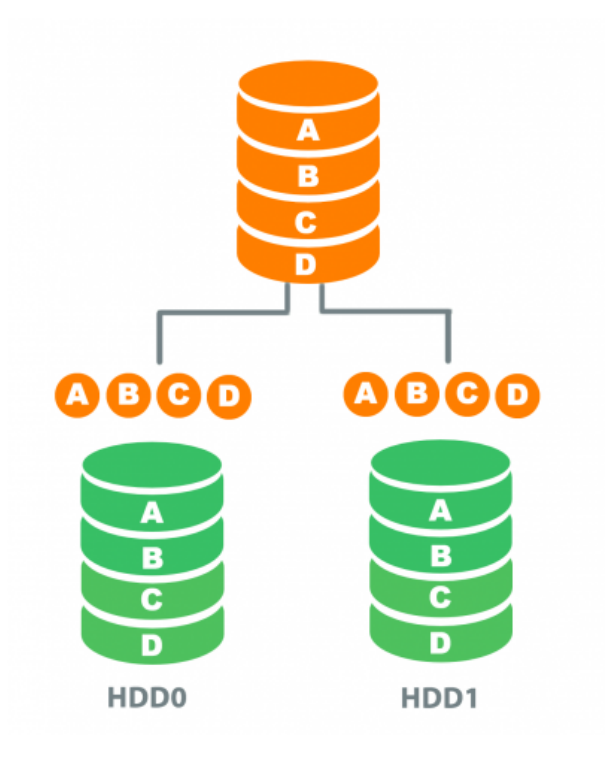

- RAID 1 usa la duplicación para almacenar igualmente sus datos en dos o más unidades. RAID 1 no ofrece un aumento en el rendimiento de entrada / salida, pero protege contra fallas de hardware / unidad porque la matriz puede perder una unidad y permanecer en línea.
- Mínimo 2 discos
- Buen rendimiento, pero sin rayas y sin paridad
- Excelente redundancia ya que los bloques se duplican.Los datos se escriben de forma idéntica en dos unidades,

produciendo así un «conjunto duplicado» de unidades. Por lo tanto, cualquier solicitud de lectura puede ser atendida por cualquier unidad del conjunto. Si se transmite una solicitud a cada unidad del conjunto, la unidad que accede a ella puede realizar el mantenimiento (en función de su tiempo de búsqueda y de la latencia rotativa), mejorando el desempeño. El rendimiento de lectura sostenido, si el controlador o el software está optimizado para él, se aproxima a la suma de los rendimientos de cada unidad del conjunto, al igual que para RAID 0. El rendimiento de lectura real de la mayoría de las implementaciones de RAID 1 es más lento que el de la unidad más rápida. El rendimiento de escritura siempre es más lento porque cada unidad debe actualizarse y la unidad más lenta limita el rendimiento de escritura. La matriz continúa funcionando mientras esté funcionando al menos una unidad.

#### **RAID 5**

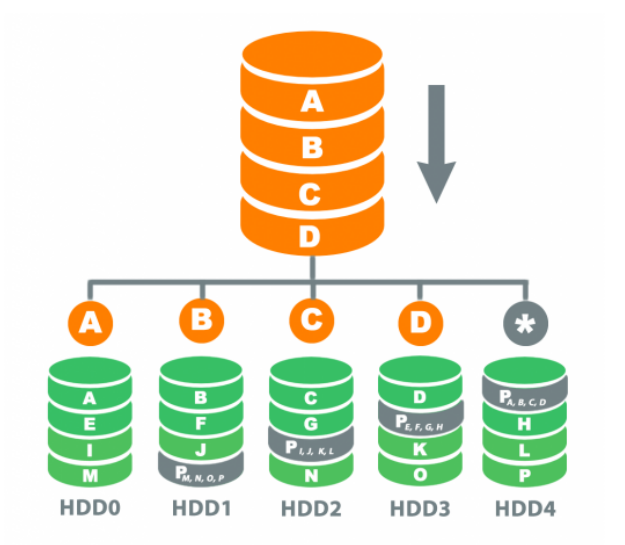

RAID 5 ofrece tolerancia a fallas con paridad que permite una reconstrucción de datos si ocurre una falla en el disco. Los bloques de datos se almacenan en todas las unidades de la matriz, por lo que el sistema puede admitir una falla de la unidad y funcionar normalmente,

de forma similar a RAID1. La diferencia entre RAID 1 y RAID 5 es que RAID 5 ofrece una mejora en el rendimiento de Entrada / Salida.

- Mínimo 3 discos
- Buen rendimiento ya que los bloques están rayados
- Buena redundancia y paridad distribuida.
- RAID 5 consiste en la creación de bandas a nivel de bloque con paridad distribuida. A diferencia de RAID 4, la información de paridad se distribuye entre las unidades. Requiere que todas las unidades, excepto una, estén presentes para operar. En caso de falla de un solo disco, las lecturas subsiguientes se pueden calcular a partir de la paridad distribuida de modo que no se pierdan datos.
- En comparación con RAID 4, la paridad distribuida de RAID 5 iguala el estrés de un disco de paridad dedicado entre todos los miembros de RAID. Además, el rendimiento de escritura aumenta ya que todos los miembros de RAID participan en el servicio de solicitudes de escritura. Aunque no será tan eficiente como una configuración de creación de bandas (RAID 0), ya que la paridad aún debe escribirse, esto ya no es un cuello de botella.
- Dado que el cálculo de paridad se realiza en la franja completa, los pequeños cambios en la experiencia de arreglo de amplificación de escritura : en el peor de los casos cuando se va a escribir un único sector lógico, el sector original y el sector de paridad correspondiente deben leerse, los datos originales se elimina de la paridad, se escriben los nuevos datos en la paridad y se escriben tanto el nuevo sector de datos como el nuevo sector de paridad.

## **RAID 10**

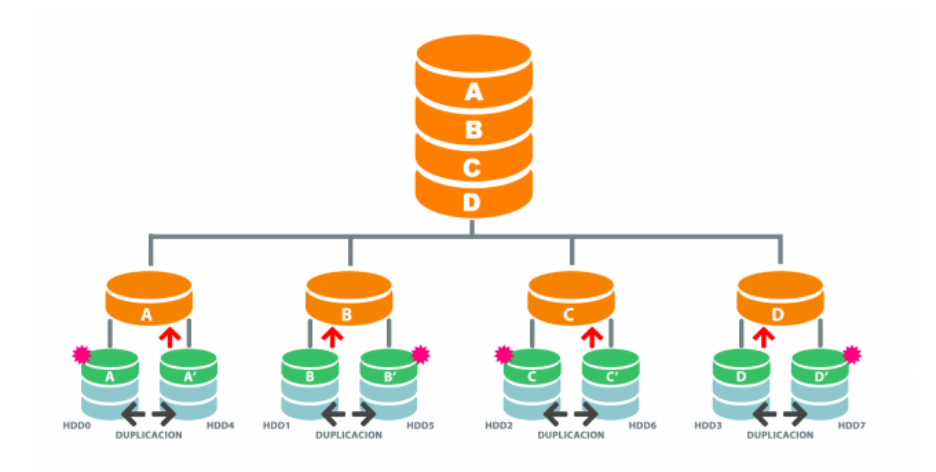

- RAID 10 combina los beneficios de E / S de un RAID 0 con la protección contra fallas de hardware de RAID 1, por lo que a veces se denomina RAID  $1 + 0$ .
- Mínimo 4 discos
- Excelente redundancia ya que los bloques se duplican
- Excelente rendimiento ya que los bloques están rayados
- La mejor opción para cualquier tipo de aplicaciones críticas, especialmente bases de datos).
- Es similar a RAID 01 con la excepción de que dos niveles de RAID estándar usados **mase colocan en capas en el** orden opuesto; por lo tanto, RAID 10 es una franja de espejos.
- RAID 10, reconocido por la asociación de la industria de almacenamiento y generalmente implementado por los controladores RAID, es una matriz de espejos RAID 0, que pueden ser espejos de dos o tres vías. Sin embargo, se creó una definición no estándar de «RAID 10» para el controlador de MD de Linux ; Linux «RAID 10» se puede implementar con tan solo dos discos. Las implementaciones que admiten dos discos, como Linux RAID 10, ofrecen una variedad de diseños.También son posibles matrices de más de cuatro discos.
- De acuerdo con las especificaciones del fabricante y los puntos de referencia independientes oficiales, en la mayoría de los casos RAID 10 proporciona un mejor rendimiento y latencia que todos los otros niveles RAID, excepto RAID 0 (que gana en rendimiento). Por lo tanto,

es el nivel RAID preferible para aplicaciones intensivas de E / S, como bases de datos, correo electrónico y servidores web, así como para cualquier otro uso que requiera un alto rendimiento de disco.

Otros recursos útiles afines en nuestro sitio web: [Discos](https://www.hostdime.com.co/discos-duros-raid) [duros RAID;](https://www.hostdime.com.co/discos-duros-raid) [Qué es Raid](https://blog.hostdime.com.co/que-es-raid-significado-definicion-concepto-utilidad-para-sirve/); [recuperación de datos o desastres](https://www.hostdime.com.co/recuperacion-de-datos)

Si quieres asesoría personalizada [contacta](https://www.hostdime.com.co/contactenos) ya a uno de nuestros asesores.